# VersCheck\_english

Michaela Prüß

Copyright © 1991-1999 by Michaela Prüß, All Rights Reserved

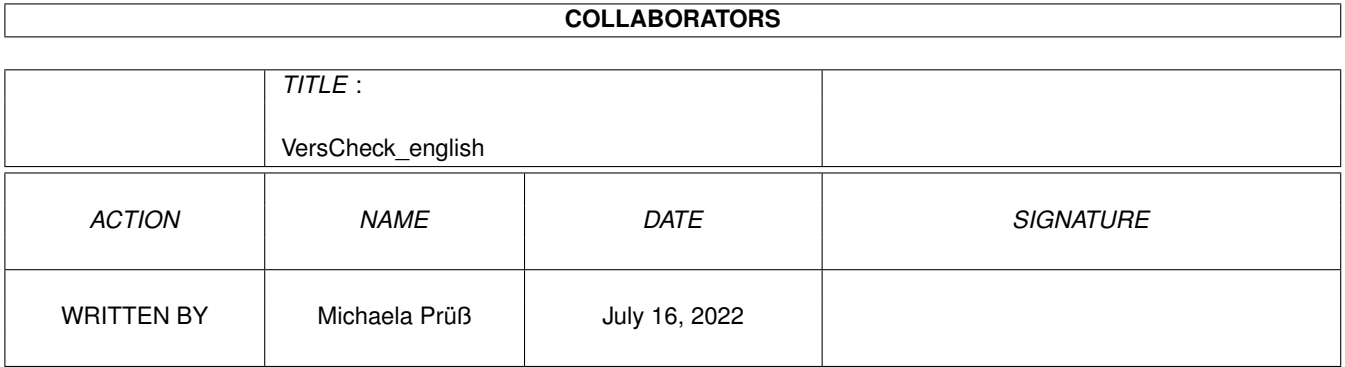

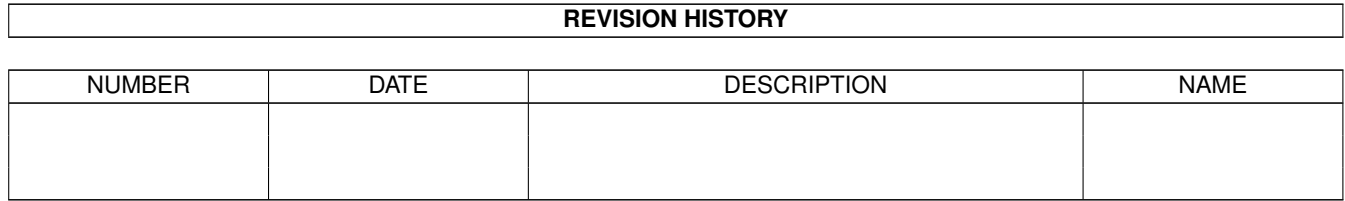

# **Contents**

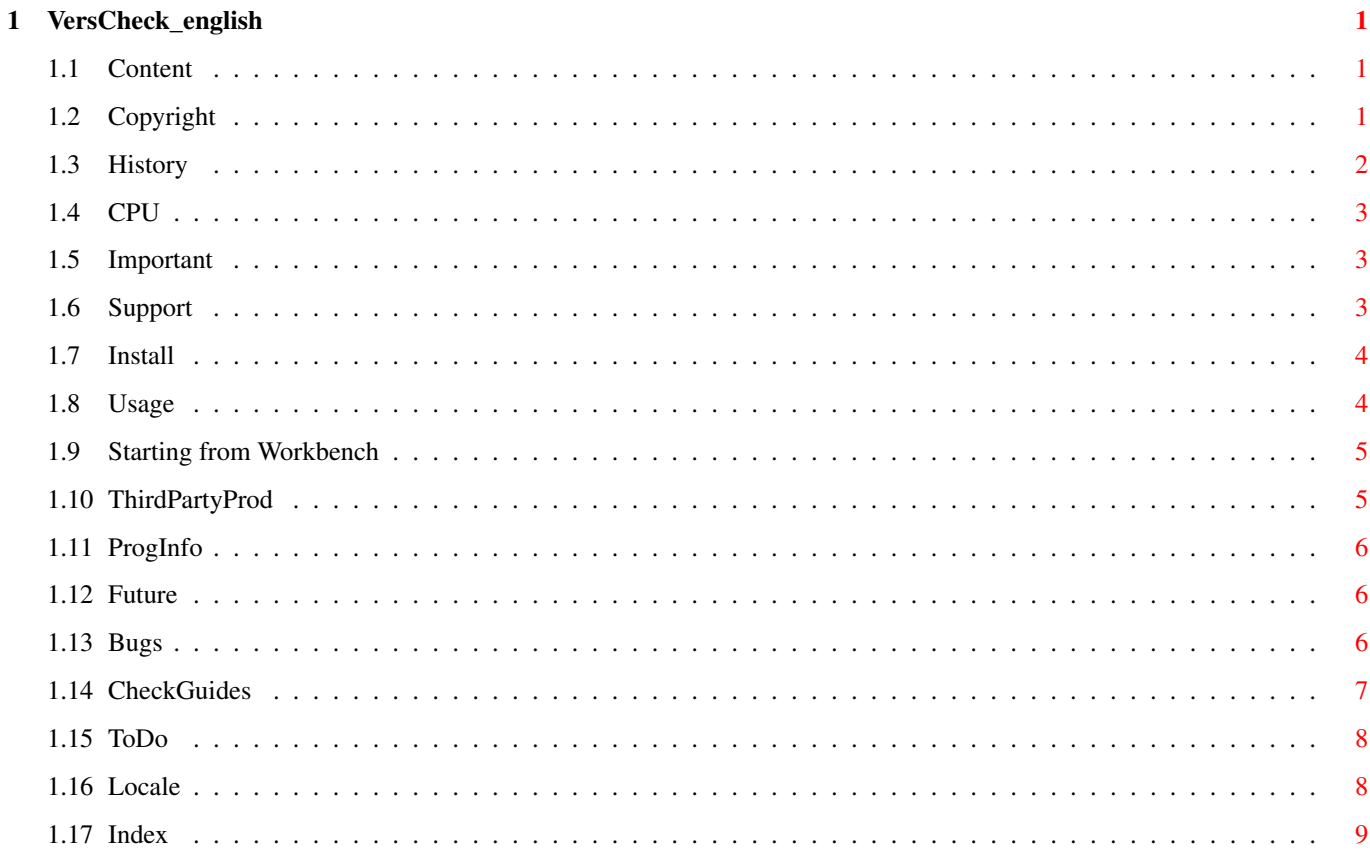

## <span id="page-4-0"></span>**Chapter 1**

# **VersCheck\_english**

#### <span id="page-4-1"></span>**1.1 Content**

<span id="page-4-4"></span>VersCheck Guide (02.11.1999) [Index](#page-12-1) Terms of Contents [Copyright, legal stuff](#page-4-3) [Support and reporting errors](#page-6-3) [Program history](#page-5-1) [Supported CPU's](#page-6-4) [Important, you MUST read](#page-6-5) [How to install the program](#page-7-2) [Use the program in CLI](#page-7-3) [Use the program from WB](#page-8-2) [Used third party products](#page-8-3) [About VersCheck \(background\)](#page-9-3) [Future and planned](#page-9-4) [Known bugs and problems](#page-9-5) [Compare and compare lists!!](#page-10-1) [Open work \(to do\)](#page-11-2) [Languagehandling \(locale\)](#page-11-3)

### <span id="page-4-2"></span>**1.2 Copyright**

<span id="page-4-3"></span>VersCheck: Copyright

This software is subject to the "Standard Amiga FD-Software Copyright Note". It is FREEWARE as defined in paragraph 4a. For more information please read "AFD-COPYRIGHT" (Version 1.4 or higher).

VersCheck and the gateway.library are Copyright 1998, 1999 by Michaela Prüß

LibGuide, DevsGuide and DTypesGuide are COPYRIGHT © Heiko Schröder (age@thepentagon.com) 1996-1999

ClassesGuide is COPYRIGHT © Stuart Kelly (stuart@dkelly1.demon.co.uk) 1999

This version is freeware.

All copyright's reserved by Michaela Pruess. You have only permission for non-commercial use of this tool. The Aminet has permission to publish this file on all Aminet-sites, Aminet-mirror's and Aminet-CD's.

This software is provided as-is, without warranty of any kind, either expressed or implied. In no event will the authoress be liable for direct, indirect, incidental or consequential damages or data loss resulting from the use or application of this software. The entire risk as to the results and performance of this software is assumed by the user. Furthermore, the contents of the archive cannot be altered in any way, although the archive itself can be transmitted electronically via BBS systems or the Internet.

[Contents](#page-4-4) [Updates, Bugs](#page-6-3) [CheckGuides](#page-10-1)

#### <span id="page-5-0"></span>**1.3 History**

<span id="page-5-1"></span>HISTORY VersCheck

V 2.2 / 26.09.1999 - Change CPU/FPU/MMU-Check to 680x0.library - PPC-Check reinstalled - Now using my gateway5.library for internal functions - All needed library's included to the distribution

V 2.1 / 24.09.1999 - Bugfix: \$VER not correct displayed

V 2.0 / 21.09.1999 - New program stucture for locale.library

V 1.18 / 16.09.1999 - MMU-Check and PPC-Check disabled

V 1.17 / 29.08.1999 - The Lib-Check HTML-Update has now a own flag (CLI: -o / WB: HTMLOUTPUT) - Change in the single filecheck

V 1.16 / 27.08.1999 - Bugfixes - Including ENV-Variable to change c:version

V 1.15 / 07.07.1999 - Server / eMail changes - Additional new functions for an anti-lists

V 1.14 / 10.06.1999 - Bugfix (HTML side creation for the MUI and Handler guide was a bug!) MUIClassesGuide updated.

V 1.13 / 09.06.1999 - WarpOS and PowerUP now supported. Both versions without requester because startup of the requesters crashes. - Installer for new versions. - Small internal changes.

V 1.12 / 06.06.1999 - Every list has now a file for the author. It has the same position as the list file and ends with Mail. - The author from the mail file filled in the new variable \$email. - language files with \$email changed (V1.4)

V 1.11 / 17.05.1999 - Bugfix: internal string to small. - Versioncheck now without errormessage from c:version (with special thanks to Gerald Schnabel <Gerald@Schnabel-online.de>). - After a complete recompiling the CPU are now displayed correct. - If no FPU the FPU are displayed with a adress. Var now corrected initialised and problem corrected.

V 1.10 / 14.05.1999 - Internal Versionstring not found by c:version. Problem corrected. - The CPU/FPU are not correct displayed. It isn't a bug in VersCheck. The bug come from compiling the source, but I don't found the reason to send a bugreport to Volker or do any thing that fix the problem. Only thing I can do is searching.

V 1.9 / 30.04.1999 - norsk-catalog included - Option -4 and -5 added for MUI and for handler. Internal update of the name compare to handle \* and ? - \$VER has skipped chars over 127. Now accept 32-127 and greater 159.

V 1.8 / 15.04.1999 - The new functions for 1.7 full testet and little "clean" changes in the new functions for Class-Guide. - The WB-Interface (disabled in 1.7) is now completed and useable. - This changes forces updates for the archive-files, the installerscript and scriptsdir. - Small bugfix: Last text from locale- file wasn't read-> eng. buttons in german version.

V 1.7 / 14.04.1999 - version for the ClassGuide. \*\*\* Only for internal use \*\*\*

V 1.6 / 12.04.1999 - accept the scriptdir and / or localefiles now also in 'PROGDIR:' Many more filetypes are known in the filecheck. The headerinfo's are taken from Gateway-5. - The long missed getargs-function now included. The fullpath option (-f) show now the absolute path, not only a part from startposition. - Bugfix: Logic for create HTML-sites corrected (before: YES=don't create, NO=create)

V 1.5 / 06.04.1999 - merge mode (-m) changed. No automatic header if -1, -2 or -3 and -m set. Only the option -s can now activate the header in this mode. So the header is not longer a lot of time written to the same file. - new option -f (fullpath) added. - Bug in installer script fixed. The directory script copied every time cause the YES/NO-quest not works. - printout from -v(erbose) formatted. - lot's of little changes.

V 1.4 / 03.04.1999 - new filetypes added. - New option -n (no requesters) to disable the requests. - New option -m (merge) to merge the neu output to existing data. This is for the CheckGuides only. - Installer script in german and english for easy installation added.

V 1.3 / 01.04.1999 - Better splitting versionstring. Spaces in objectnames are now accepted. - Check for single files added. If a directory given, the dir is checked, if a filename given, the version is printed. Using -1/-2/-3 with a single file compares the file with the checkguides. In this case all outputfiles are written. Only the HTML- update-side is not created. - The readme files are replaced by AmigaGuides. - Versiontest for locale files added.

V 1.2 / 27.03.1999 - Requester added Display info's about the check in reqtools- requester, if reqtools.library is available. If not the info's are only printed into cli. - HTML form (update form) added. - Select -x add now .elf, .wos and .ppc to the comparelist.

Reason: In past, only one or two libraries named xxxxxx.elf exists. But now, e.g. Andreas Kleinert creates new datatypes, named akXXXX.datatype, akXXXX.elf, akXXXX.wos Other authors go the same way. VersCheck can now handle this.

V 1.1/13.03.1999 - The header information now also printed into the output files.

But wuarchive make \*\*\* \*\*\* a newfs (the homepage says: 112 G takes a while). So this \*\*\* \*\*\* version is only released on my 

V 1.0/10.03.1999 - Function to find own homedir included. - Because problems with unknown reasons special. debug-outputs included (normally this functions will not compiled to a release). - Bugfix: languagetext not ever closed. - Function -1, -2 and -3 can now be start without dir. If so, the default will be used. The defaults are:  $-1 =$ Libs:  $\ell$  -2 = Devs:  $\ell$  -3 = Sys: Classes/Datatypes

V 0.9/04.03.1999 - Last beta-release. Version for 'CheckGuide' to test it.

V 0.4 / 03.03.1999 - Recompiled (internal) - Preversion vbcc 0.7 changed about releaseversion 0.7 recompiling of all lib's, library's and programs with new, actual includes and libs from vbcc. - Many tests.

V 0.3 / 28.02.1999 - Preversion (internal). - Build-in language now english. - Texts moved to files.

V 0.2/27.02.1999 - Beta-version (internal). - Bugs in recursion ExAll() fixed (used many stack). - Outputfiles (ram:) for check. -Output centralized and optimized. - CPU-check changed. - Bug (GURU) in split versionstring fixed. - Internal flag (-v) included  $(verbase info's)$ 

V 0.1 / 23.02.1999 - First version (internal).

#### <span id="page-6-0"></span>**CPU**  $1.4$

<span id="page-6-4"></span>Supported CPU's

Because I use vbcc as compiler it is possible to create versions for all CPU-types they are available on the Amiga. And this is now done.

All versions for mc68000 upto mc68060 should be work without any problems if the right CPU is installed. Because I only use WarpOS on my system the version for PowerUP "VersCheck.elf" is untested!

The WarpOS-version crashed at starting the requesters. I do not know the reason for this at the moment, but I think the problem is in my REQUEST. I ib that is still in development. So I have the no-request-mode actived in both PPC-versions. The WarpOSversion is a BETA version and there a definitiv bugs in it.

#### <span id="page-6-1"></span> $1.5$ Important

<span id="page-6-5"></span>Important:

This program uses lot of stack. If the stack is to small, a GURU is the answer (or not, with thank's to MCP). The stack usage is variable, for big directory tree's more stack would be needed would be for small trees. StackSnoop shows the highest stack 74966. A stack greater/equal 100.000 should be enough everywere.

#### <span id="page-6-2"></span> $1.6$ **Support**

<span id="page-6-3"></span>Support: Michaela Prüß Berlin eMail<sup>.</sup> GatewayBBS@bigfoot.de Supportsite on internet (actual version and other projects): http://Gateway.To/Gateway5/index.html

#### <span id="page-7-0"></span>**1.7 Install**

<span id="page-7-2"></span>Install: Copy the program in any directory you like.

To use the comparesystem: Go in the directory that includes the directory "scripts" with the comparelists and start the program or if the script directory and the program are in the same directory, you can start without changing directory.

Use as versionlister/-checker: You can put the program to any location and start it from all positions you like.

If the ENV-Variable VCheck/VersCom is used, you can change the version-command to a new location or another name.

[Install of languagefiles](#page-11-3)

#### <span id="page-7-1"></span>**1.8 Usage**

<span id="page-7-3"></span>Usage:

VersCheck [[-<0|opt|hlp>] [<pathname>|<filename>]] | <?> opt = <12345>afmnpvs[x<123>] hlp = ?h 0 = 0 = [-0s <.suffix> -0l  $\langle$  <cmplist > -0n  $\langle$  -0n  $\langle$  -0n  $\rangle$ 

 $-1$  = Versioncompare of  $\langle \text{dir} \rangle$  with "scripts/LibList". If  $\langle \text{dir} \rangle$  not set, libs: will be used.  $-2$  = Versioncompare of  $\langle \text{dir} \rangle$  with "scripts/DeviceList". If no <dir> given, devs: will be used. -3 = Versioncompare of <dir> with "scripts/DTypesList". If no <dir> set, sys:classes/datatypes is used for <dir>. -4 = Versioncompare of <dir> with "scripts/MUIList". If no <dir> set, MUI:Libs/MUI is used for  $\langle \text{dir}\rangle$ . -5 = Versioncompare of  $\langle \text{dir}\rangle$  with "scripts/HandlerList". If no  $\langle \text{dir}\rangle$  set, l: is used for  $\langle \text{dir}\rangle$ .

This functions are written for the comparesystem by 'age@thepentagon.com'.

If -1 to -3 used with a filename only the given file is checked. If a directory given -a is set. In both cases also -s (but only, if -m is not set) is set.

----------------------------------------------------------------- Add a new compare without update of VersCheck can be made by using this special options:

-0s = Versioncompare, free definition. Select the .siffix. -0l + " " " . Select the list in scripts. -0n + " " " . Select the end of name for resultlists. (E.g.: -0n CLASS creates Ram:NewCLASS, Ram:AltCLASS) -0s, -0l, -0n MUST be used as complete group. There are no default's. -----------------------------------------------------------------

-f = show the full path of every checked file. For long runs without human control.

-n = no requester (disable the request's when finishing a CheckGuide compare).

-m = merge new output to existing output from CheckGuide lists (normal the old files will be overwritten).

-o = forces HTML-Output for Lib-Check

 $-p = Disable$  executable, scan's for iff pictures.  $-P = Disable$  executable, scan's for all pictures.

-a = All subdirectorys included.

-s = Show system informationen (OS-version/CPU). The system info shows installed PPC-CPU's and MMU's, if the 680x0.library (Thor) and/or the ppc.library (Phase5) are installed.

 $-v =$  verbose (shows testoutputs).

-x = Handle WarpOS-programs and PowerUP-programs like Amiga-programs. -x1 = Handle only PowerUP-programs like Amiga-programs. -x2 = Handle only WarpOS-Programs like Amiga-Programs. -x3 = Same as '-x'.

dir = Start directory for compare. Subdirectory will scanned only by setting -a.

file = Show version of this single file.

You can give a file or a directory, not both. The Options can be used in groups or single, like you feal. -1sav is identical with -1 -s -a -v or -1 -sav and so on. Only -x is a special thing. Must stand alone or at end. After x only the switches 1,2 or 3 are allowed. The free definitiongroup (0) must also select by single usage.

## <span id="page-8-0"></span>**1.9 Starting from Workbench**

<span id="page-8-2"></span>Use from the workbench

Controling the program is done by tool-types from the icon.

Normally the program print the data in the CLI. As alternative the program open a own window on the workbench. All errormessages will shown in reqtools-requesters.

Tool-Types at the programicon:

WINDOW=CON:0/10/640/180/VersCheck - Outputwindow for compares. CON: = Console  $0/$  = First position from left 10/ = First line from top  $640/$  = Width of the window  $180/$  = High of the window VersCheck = Windowtitle

DEFAULT\_PATH=Sys: Pathname where the search starts the compare functions.

ALLDIRS If active, all subdirectory's in the path will be included.

COMPARE\_LIBS Force compare with data from LibGuide.

COMPARE\_DEVS Force compare with data from DevsGuide.

COMPARE\_DTYPES Force compare with data from DTypesGuide.

COMPARE\_MUI Force compare with data from MUIGuide.

COMPARE\_HANDLER Force compare with data from HandlerGuide. Note that only one comparefunction should be set active at same time.

MERGE\_OUTPUT Resultfiles at ram disk are merged with new data and not overwritten.

HTMLOUTPUT Force HTML-Output for Lib-Check

REQUESTER Show a requester for the final result and/or ask for generating HTML-update-sites.

SHOW\_FULLPATH Show the full pathnames for every file.

SHOW\_SYSTEMINFO Show systeminformation about CPU, Kick, WB and more

ACCEPT\_ELF Set PPC-programs (.elf) equal to normal amigaprograms and include them in the compares.

ACCEPT\_WOS Set WarpOS-progras (.ehf) equal to normal amigaprograms and include them in the compares.

CMP\_SUFFIX=.library Define a suffix that only should be testet.

CMP\_LIST=LibsList Name of the comparelist (ClassesGuide)

CMP\_OUTNAME=Libs Nameextension for the resultfiles (ClassesGuide) Using the tool type CMP\_OUTNAME aktivate the compare. The both other tooltypes can have effect for other functions if used without this third tool-type.

ONLY\_PICTURES Scan only for pictures.

ONLY\_IFFPICTURES Scan only for IFF pictures.

VERBOSE Show additional verbose informations.

## <span id="page-8-1"></span>**1.10 ThirdPartyProd**

<span id="page-8-3"></span>Third party products

VersCheck uses some third party producs:

1.) Command VERSION from AmigaDOS. BE CAREFULLY with the "better replacements". They often read only the \$VERstring, the original read much more.

2.) ppc.library (if exists) to find information about installed PowerPC-CPU(s) and details about them. Original by Phase5.

3.) 680x0.library and mmu.library (if exists) to find informations about CPU/FPU/MMU. Original by Thor, see AmiNet

4.) reqtools.library for requesters. Copyright by © Nico François and Magnus Holmgren.

If a library does not exist, the check will skipped and no information printed. If a library can not work the information also skipped. If there is no version-command it can't be used for compare/information. This will reduce the change to identify and/or find versioninformations. If the reqtools.library does not exist all infomation will only be printed in cli. The request for HTML-update-page is set to YES and the update-side is generated in every case.

This AmigaGuide is created with Guided by Linus McCabe.

### <span id="page-9-0"></span>**1.11 ProgInfo**

<span id="page-9-3"></span>Programfunctions and background

The program searches "\$VER:"-string and split them. It also runs the command version and split the output, too.

The program does not sort. It scan's the filesystem and compares all entries directly (function ExAll() is used!). No sort made because it is faster, except systems with many files.

The outputdata is useable for many things. But in first order it will be used to compare it with the Lib-, DT- and Device-check.

I found the idea behind the checksystems very good and I see the time and energy for catalog and support this lists.

But there is a problem. It is very complex and difficult to correct by cli-scripts, ARexx or other batch based systems. Mosts problem will be found by older libs. Version numbers like "1.-1", wrong or funny strings at the position of the name and versionnumbers that called x.x, V x.x or Vx.x!

This program "tried" to identify this data and compare the result with the comparedata. "Tried" while I only can test and check the data with my system. So the identifying will not be perfect in the first version but this will be better from version to version.

If the output really shit (sorry), please send me a copy of the files that produce the wrong output. Please contact me first, if the files are not freely distribtable. In this case it is better send me a cut >from the file. Otherwise the copy is pirated software and I don't want become involved with such software.

#### <span id="page-9-1"></span>**1.12 Future**

<span id="page-9-4"></span>Future

Better compare, error correction and new functions. If you require a special function for any useage, let it me know.

The program DVC, that does parts of this tests, includes functions that I never will. E.g. testing of files for there version. A requester asking whether to install the file. The problem is, DVC is not longer 100% actual. And I am missing functions like installing new file automaticly (by backup the actual files). I am also missing a switch that skip older files by default. So I will create a copy function like DVC with more and better features.

To identify files only by extensions is also a problem from DVC. A readme, named xxx.library, will be copied to libs:, not really usefull.

More datatypes should be identified.

A brainfile for the copyfunction is in developmeny. Antilist's for virus-warnings and other actual things coming soon.

#### <span id="page-9-2"></span>**1.13 Bugs**

<span id="page-9-5"></span>Known bugs

Problem with other programs

At my tests the system stops at with directory's. Reasons:

1.) Output in a KingCon-CLI-window (CON: and AUX: remapped to KingCon). Reason unknown, but same problem appears by use of vim and other programs. For a long time this problem does not exist, then it comes up. I think it is a problem between KingCon und another unknown software. To do: Using verbose-mode (-v) fix the problem (I don't know why).

2.) System full stops at testing mpegavideo.datatype. Reason is the command c:version. I don't know why, but the command crashes. I'm not sure, but I think it is a hardware problem on my system. To do: The problem will not appear if the directory that will be tested is into a ram disk or rad disk. After installation of WarpOS and decrunching all files on Sys: the check works. I'm not shure why. But I think decrunching the files is the right way. WHY ANYBODY CRUNCHING ANYTHING? The prices of harddisk are low and crunched files are slow.

### <span id="page-10-0"></span>**1.14 CheckGuides**

<span id="page-10-1"></span>Attachment for the compare lists

(see end of this site!)

- LibGuide - DTypesGuide - DevsGuide - ClassesGuide - HandlerGuide - MUIClassGuide

The compare:

Any file is identified by the "magic number". The "magic number" are the first 4 bytes (evetually 8, but I this case 4 are enough) of a binary file. On this a file can be identified, e.g. an Amigaprogram, a MS-Dos-Program and so on.! Libraries, devices and datatypes have all the code for 'executable amiga program'. So only files with this 'magic number' are tested in the moment. So a textfile, called "Libs:Irgendwas.Library" will not be tested! The filetypes ELF/EHF (PowerUP/WarpOS) from ppc can only be checked by using the '-x'-option.

The extensions ".library", ".device" oder ".datatype" will be also tested. If nessesary this will be expanded. (e.g. MUI 'mcc' and 'mcp'). If the checkguides will test more things I will change this for them.

For the header the 680x0.library and the ppc.library will be used. If they are not installed, the part will be ignored.

The versionc ompare will be done numericly, the version is split into the 2 or 3 parts from  $X,Y(Z)$ . The numeric values will be corrected. Versions like 1.-1 gives Version 1, Revision 1.

---------------------------------------------------------------------------------

Amiga shared libraries guide

Author: Heiko Schröder

COPYRIGHT © Heiko Schröder (age@thepentagon.com) 1996-1999

---------------------------------------------------------------------------------

at http://amigasystem.org

Amiga Device Guide

Author: Heiko Schröder

COPYRIGHT © Heiko Schröder (age@thepentagon.com) 1996-1999

at http://amigasystem.org

---------------------------------------------------------------------------------

Amiga shared datatypes guide

Author: Heiko Schröder

COPYRIGHT © Heiko Schröder (age@thepentagon.com) 1996-1999

at http://amigasystem.org

---------------------------------------------------------------------------------

Classes.Guide

Author: Stuart Kelly

COPYRIGHT © Stuart Kelly (stuart@dkelly1.demon.co.uk)

By Stuart Kelly Copyright 1999 ©

--------------------------------------------------------------------------------- Handler.Guide Authoress: Michaela Pruess COPYRIGHT © Michaela Pruess (GatewayBBS@bigfoot.de) at http://Gateway.To/Gateway5/index.html --------------------------------------------------------------------------------- MUIClass.Guide Authoress: Michaela Pruess COPYRIGHT © Michaela Pruess (GatewayBBS@bigfoot.de) at http://Gateway.To/Gateway5/index.html

 $-$ 

#### <span id="page-11-0"></span>**1.15 ToDo**

<span id="page-11-2"></span>ToDo (CheckGuides):

- Alternative search for versionnumber [search '(DATUM)'] for very bad programmed things. I know only one file.

- Identify versionstrash like "1" etc.! Only one file known.

ToDo (VersCheck):

- Show and know more filetypes.

- Copy function with requester/suffix file/backups and more.

- All that what be found as usable when real working with the program.

#### <span id="page-11-1"></span>**1.16 Locale**

<span id="page-11-3"></span>Information about locale for VersCheck:

The program is now localised in the real Amiga way!

The .ct and .cd files are included in the archive.

If you translate this in any other language, please send me your file to include it in the releasepackage. eMail: GatewayBBS@bigfoot.de

Never insert or delete lines from the file. If you do that your output will become unreadable or incorrect.

The max. length per line is 70 characters, more will truncated.

Build in language is english.

Translations:

english : by Michaela Prüß (28.02.1999) deutsch : by Michaela Prüß (28.02.1999) norsk : by Roger Hågensen (20.04.1999) svenska : by Mikael Engström (02.09.1999) magyar : by Ferenc "Oborzin" Fueloep (17.09.1999)

ATO-project for more languages running!

#### <span id="page-12-0"></span>**1.17 Index**

<span id="page-12-1"></span>[About VersCheck \(background\)](#page-9-3) [CheckGuides](#page-10-1) [Compare and compare lists!!](#page-10-1) [Contents](#page-4-4) [Copyright, legal stuff](#page-4-3) [Future and planned](#page-9-4) [How to install the program](#page-7-2) [Important, you MUST read](#page-6-5) [Install of languagefiles](#page-11-3) [Known bugs and problems](#page-9-5) [Languagehandling \(locale\)](#page-11-3) [Open work \(to do\)](#page-11-2) [Program history](#page-5-1) [Support and reporting errors](#page-6-3) [Supported CPU's](#page-6-4) [Updates, Bugs](#page-6-3) [Use the program from WB](#page-8-2) [Use the program in CLI](#page-7-3) [Used third party products](#page-8-3)